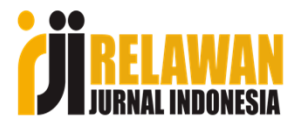

# **Urgensi Cek Plagiarisme dalam Karya Ilmiah**

Disampaikan pada

## **Workshop Penguatan Kompetensi Dosen melalui IT/TurnitinFakultas Ushuluddin dan Humaniora - UIN Walisongo Semarang**

## **Helmi Suyanto**

Relawan Jurnal Indonesia Provinsi Jawa Tengah

Semarang, 30 Maret 2023

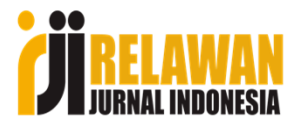

# **Sekilas tentang Pemateri**

- $\bullet$  Sekretaris Pengurus Daerah **Relawan Jurnal Indonesia (RJI)**  Provinsi Jawa Tengah (2019 - sekarang)
- •Anggota **Fasilitator RJI Academy**
- •**Layout-Editor** Jurnal Psikohumaniora (Sinta 1- Scopus)
- •Kontak 08777-9999-117

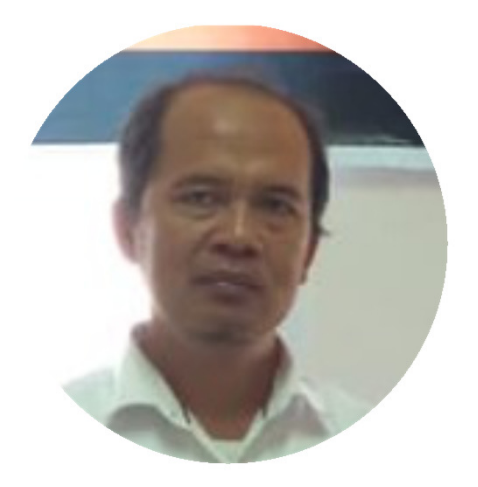

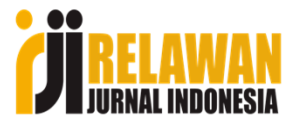

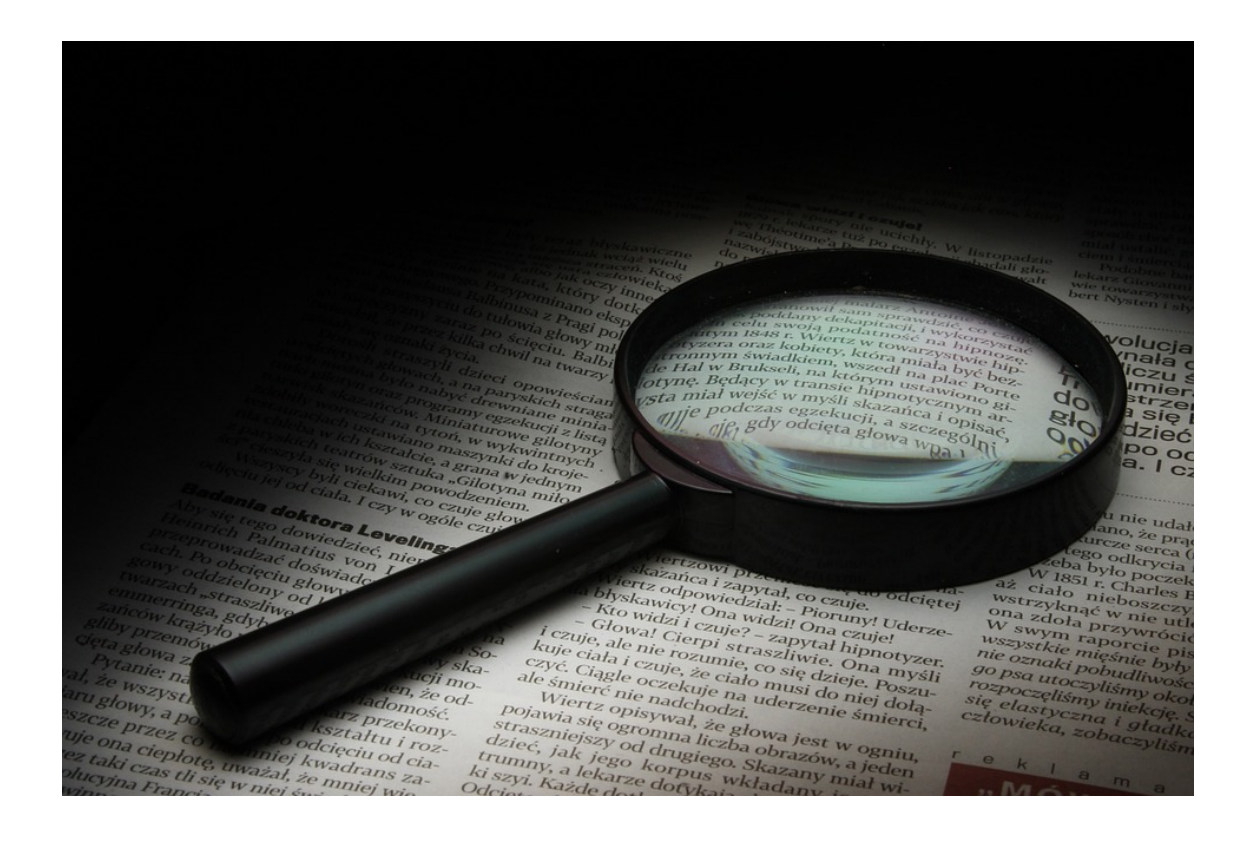

**Sumber gambar:** https://pixabay.com/id/photos/kaca-pembesar-koransejarah-kaca-424567/

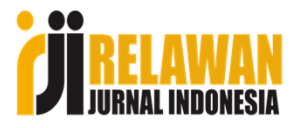

## **Mengapa memeriksa plagiasi dalam karya ilmiah sangat penting?**

- **1. Mempertahankan integritas akademik:** Plagiasi merupakan pelanggaran etika akademik yang serius karena melanggar kepercayaan yang diberikan pada penulis karya ilmiah. Dengan memeriksa plagiasi, kita dapat memastikan bahwa karya ilmiah yang dihasilkan merupakan hasil kerja sendiri dari penulis, dan bukan hasil menjiplak atau menyalin karya orang lain. Ini membantu mempertahankan integritas akademik dan menjaga nilai-nilai etika dalam dunia pendidikan.
- **2. Meningkatkan kualitas karya ilmiah**: Memeriksa plagiasi dapat membantu meningkatkan kualitas karya ilmiah, sehingga penulis dapat memastikan bahwa karya ilmiah yang dihasilkan merupakan karya orisinal yang menambah pengetahuan, bukan sekadar pengulangan karya orang lain. Ini dapat membantu meningkatkan nilai karya ilmiah dan memberikan kontribusi yang lebih besar bagi dunia akademik.
- **3. Menghindari konsekuensi negatif plagiasi yang serius:** Konsekuensi negatif plagiasi di antaranya kehilangan kepercayaan, reputasi yang buruk, dan sanksi hukum).
- **4. Meningkatkan penghargaan terhadap hak cipta**: Memeriksa plagiasi juga dapat membantu meningkatkan penghargaan terhadap hak cipta orang lain. Dengan memeriksa plagiasi, kita dapat memastikan bahwa karya orang lain dihormati dan diakui, sehingga dapat mendorong penghargaan yang lebih besar terhadap hak cipta dalam dunia akademik.

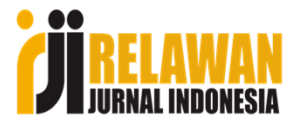

# **Definisi Plagiarisme**

## **Plagiarize** (verb)

 to steal and pass off (the ideas or words of another) as one's own: use (another's  $\bullet$ production) without crediting the source. (Merriam Webster Dictionary)

# **Plagiarism** (noun)

- • the practice of taking someone else's work or ideas and passing them off as one's own. (Google's English dictionary is provided by Oxford Languages)
- an act or instance of plagiarizing. (Merriam Webster Dictionary)•

Dengan kata lain, "plagiasi adalah tindakan mengambil karya atau ide seseorang dan mengklaimnya sebagai milik kita sendiri (tanpa menyebutkan sumbernya)."

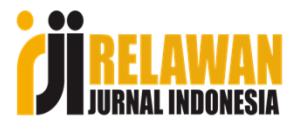

# **Tipe Plagiarsm**

Menurut Soelistyo (2011) ada beberapa tipe plagiarism:

- **1. Plagiarisme Kata demi Kata (Word for word Plagiarism)**. Penulis menggunakan kata-kata penulis lain (persis) tanpa menyebutkan sumbernya.
- **2. Plagiarisme atas sumber (Plagiarism of Source).** Penulis menggunakan gagasan orang lain tanpa memberikan pengakuan yang cukup (tanpa menyebutkan sumbernya secara jelas).
- **3. Plagiarisme Kepengarangan (Plagiarism of Authorship).** Penulis mengakui sebagai pengarang karya tulis karya orang lain.
- **4. Self Plagiarism.** Termasuk dalam tipe ini adalah penulis mempublikasikan satu artikel pada lebih dari satu redaksi publikasi. Dan mendaur ulang karya tulis/ karya ilmiah. Yang penting dalam self plagiarism adalah bahwa ketika mengambil karya sendiri, maka ciptaan karya baru yang dihasilkan harus memiliki perubahan yang berarti. Artinya Karya lama merupakan bagian kecil dari karya baru yang dihasilkan. Sehingga pembaca akan memperoleh hal baru, yang benar-benar penulis tuangkan pada karya tulis yang menggunakan karya lama.

Soelistyo, H. (2011). Plagiarisme: Pelanggaran Hak Cipta dan Etika. Penerbit Kanisius.

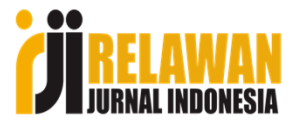

# **Bentuk Plagiarsm**

Plagiasi dapat terjadi dalam berbagai bentuk, termasuk menyalin kata-kata, ide, gambar, atau grafik dari sumber yang tidak dikutip dengan benar.

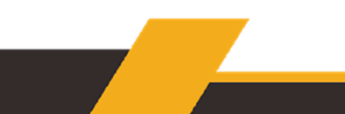

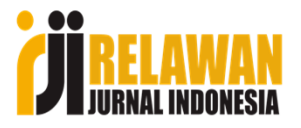

## **Cara Menghindari Plagiasi**

Agar tidak disebut sebagai plagiat:

- 1. Selalu cantumkan sumber data penulisan apabila mengutip, meliputi nama, tahun publikasi, judul, dan hal lain selayaknya dalam daftar pustaka atau sitasi
- 2. Sertakan tanda baca kutip dalam tulisan yang mengandung pendapat seseorang, hal itu untuk mempertegas bahwa hal itu bukan pendapat orisinil penulis.
- 3. Lakukan Parafrase. Perlu dilakukan secara hati-hati sebab banyak sekali parafrase yang masih menjurus kepada tindakan plagiasi**. [Maka, tetap wajib mencantumkan sumber rujukan].** Baca karya seseorang, cantumkan sumbernya namun tulis ulang dengan bahasa sendiri.
- 4. Sampaikan pendapat orisinil secara pribadi, hal tersebut paling 'kuat' dari sebuah karya tulis.
- 5. Cek dan ricek melalui situs cek plagiarisme.

**Sumber:** CNN Indonesia "Cara Cek Plagiarisme Online untuk Jurnal hingga Skripsi" selengkapnya di sini: https://www.cnnindonesia.com/edukasi/20200728113227-566-529699/cara-cek-plagiarisme-online-untuk-jurnal-hingga-skripsi.

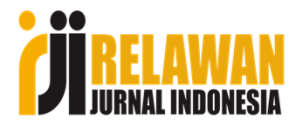

## **Antara plagiarism dan similarity, apakah sama?**

## **Jawab: Tidak.**

Plagiarism adalah tindakan melakukan plagiasi, yakni tindakan mengambil karya atau ide seseorang dan mengklaimnya sebagai milik kita sendiri (tanpa menyebutkan sumbernya). Adapun similarity adalah tingkat kesamaan antara hasil cek karya tulis seseorang, dibanding sumbersumber yang sudah ada di internet, Ketika dilakukan pengecekan dengan similarity checker.

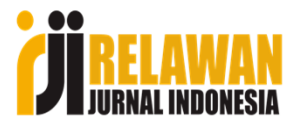

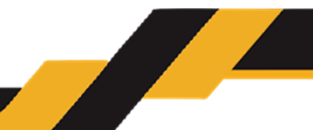

## **Apakah tingkat similarity tinggi mengindikasikan adanya plagiasi?**

### **Jawab: Belum tentu.**

Bisa dikatakan plagiasi jika mengutip, mengambil dari karya orang lain, tanpa menyebutkan sumber rujukannya. Akan tetapi jika mengikuti prosedur pengutipan yang benar, akan terhindar dari plagiasi.

Semakin banyak merujuk dari sumber-sumber online (jurnal), maka tingkat similarity-nya akan semakin tinggi. Maka diperlukan cara untuk meminimalisir similarity, yakni dengan melakukan paraphrase dan memberikan tanda kutip "......" jika dimaksudnya menunjukkan pendapat asli dari penulis yang dikutip.

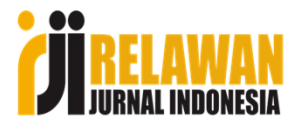

## **Alat Cek Similarity**

Sebenarnya banyal aplikasi yang menyediakan jasa cek similarity. Tetapi untuk kepentingan dinas biasanya ditentukan aplikasi tertentu agar terjadi keseragaman alat yang digunakan.

### **ALAT BANTU TEST**

- 1. Alat bantu Test Similiritas dapat menggunakan Aplikasi Berbayar (seperti Turnitin, iThenticate, atau yang Setara) atau Gratis (Hasilnya setara dengan yang Berbayar)
- 2. Yang dilampirkan adalah Hasil Test Lengkap (Analisis kesamaan kata/kalimat/paragraph; dan Simpulan sumber-sumber dari mana saja adanya kesamaan dimaksud). Bila diperlukan, Validator dapat menambahkan komentar terhadap hasil test similiritas tersebut sebagai bentuk Justifikasi Hasil.
- 3. Berikut beberapa tampilan hasil Test Similiritas (Turnitin)

### **Sumber Screenshot**

https://pak.kemdikbud.go.id/portalv2/contoh-hasil-test-similaritas/

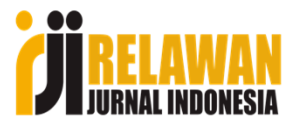

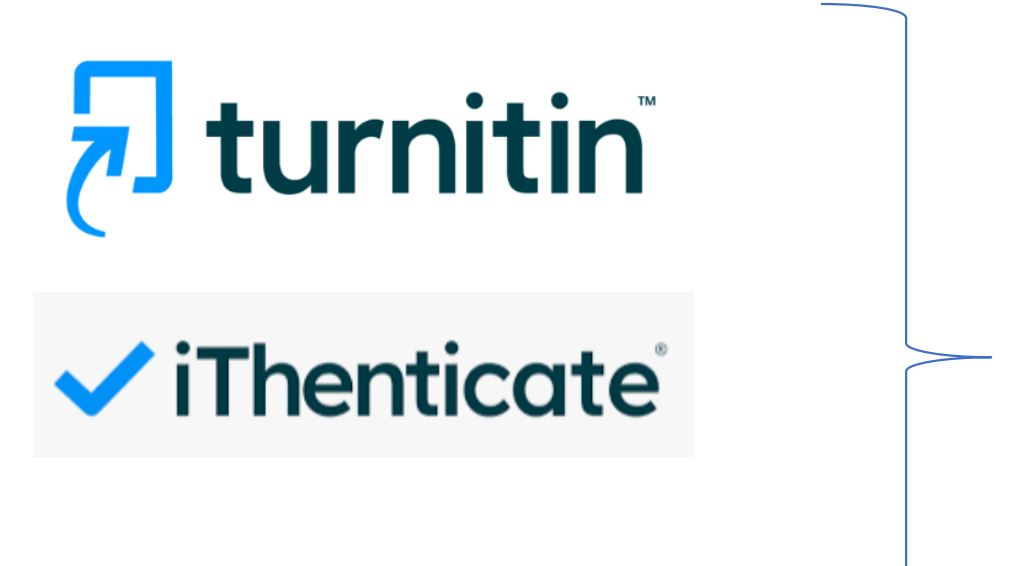

Produk dari Turnitin, LLC. (USA).

Plag Scan by Turnitin

https://www.ithenticate.com/abouthttps://www.plagscan.com/en/

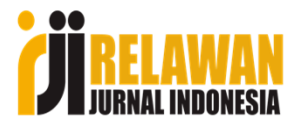

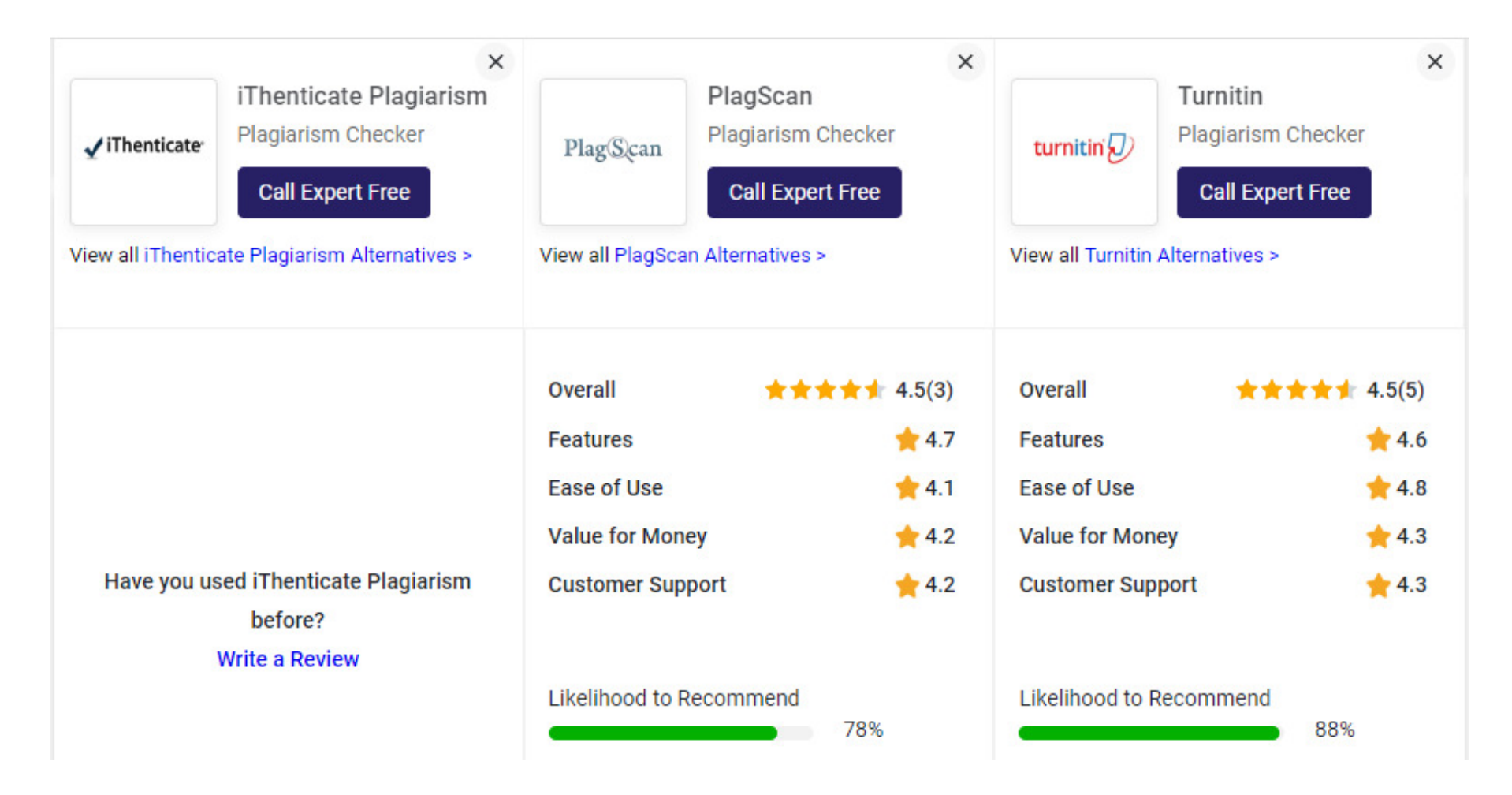

https://www.techjockey.com/compare/ithenticate-vs-plagscan-vs-turnitin

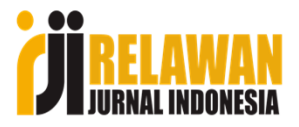

## **Tool atau Software untuk parafrase**

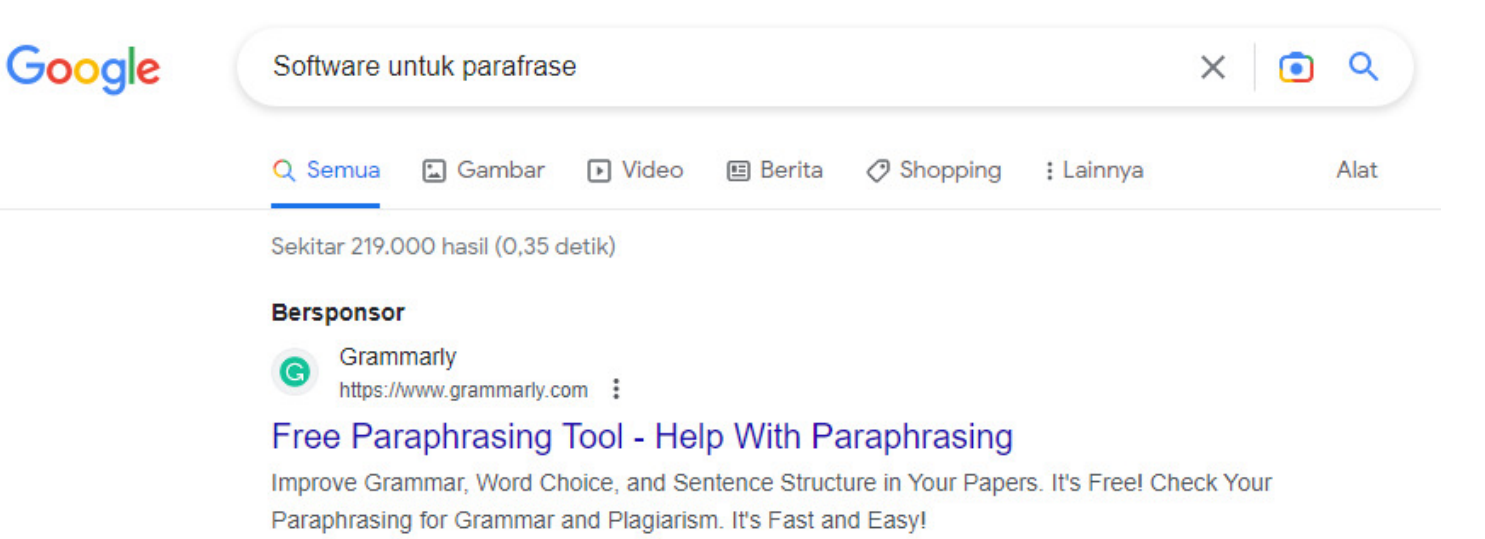

#### **Bersponsor**

QuillBot Θ https://www.quillbot.com :

### Paraphrasing Software - Paraphrasing

Free paraphrasing tool: rewrite any paragraph or article. Try 7 different rewriting modes. Write better, faster, and clearer with the best paraphrasing tool trusted by millions. QuillBot Paraphrase Tool · QuillBot Word Extension · QuillBot Chrome Extension · Careers

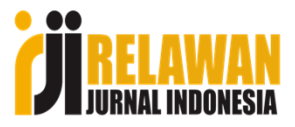

# Grammarly

## 1) Cara upload document lewat dash board user pada aplikasi Grammarly

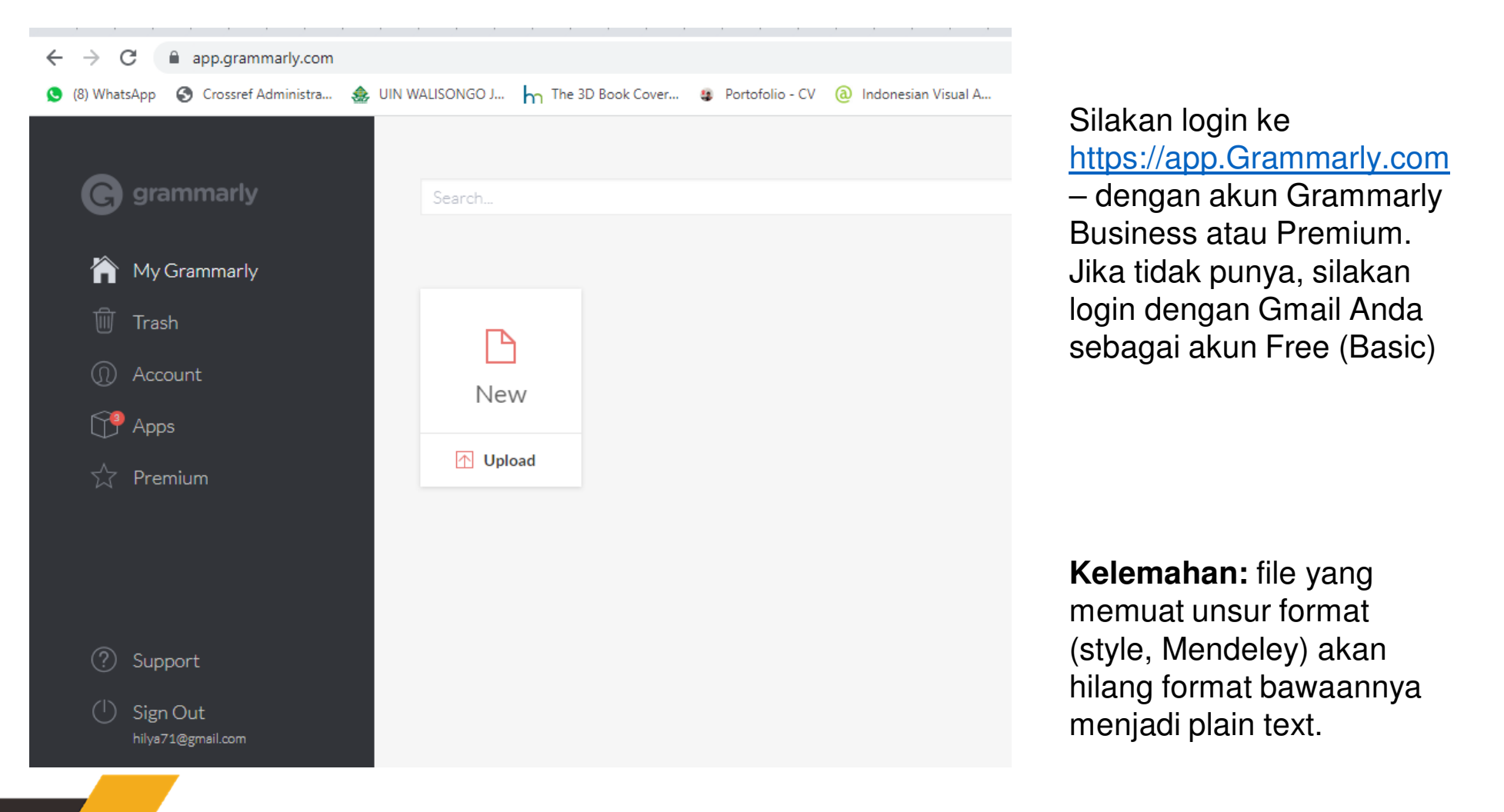

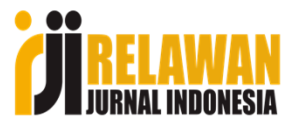

# Grammarly

## Cara upload document lewat dash board user pada aplikasi Grammarly

 $\leftarrow$  $\rightarrow$ C app.grammarly.com/ddocs/1989415979  $G \rightharpoonup$ ● (8) WhatsApp ● Crossref Administra... ● UIN WALISONGO J... h The 3D Book Cover... ● Portofolio - CV a Indonesian Visual A... ● UKT ● AnyStyle.io ● Daftar Indeksasi Co... **CH** WP-ADMIN  $\equiv$ naskah 3 tahun 2022 HIDE ASSISTANT >> 222 All suggestions 77  $\bullet$  the CSA  $\cdot$  Correct article usage Introduction Overall score See performance  $\mathcal{E}$ Stories about child sexual abuse (CSA) have been reported • beings, · Remove the comma several times and often goes viral on social media. However, Goals child sexual abuse in Indonesia is not a new thing since Komisi Adjust goals • Applying · Add the preposition Nasional Perempuan has reported the increase of sexual abuse rate in 13 years, from 2008 to 2020 (Komnas Perempuan, 2021). • CSA · Change preposition All suggestions Child sexual abuse defines as coercion bodily sexual contact imposed on a child under 18 years by a perpetrator of any age Correctness • level · Fix the agreement mistake or relationship to the victim (Cromer & Goldsmith, 2010; 214 alerts Newsom & Myers-Bowman, 2017). Although CSA definition Clarity  $\bullet$  on  $\cdot$  Change preposition were varied across studies, the primary aspect of CSA is forced Mostly clear sexual behavior occurred on children who aged below 18. Get Expert • successfully · Remove redundancy According to Newsom & Myers-Bowman (2017), the difference **Writing Help** in anarational dafinition of CSA makes it difficult to compare 99 Plagiarism ▲ Formatting tools are not available.  $(2)$ • moderate · Correct subject-verb agreement 8,631 words  $\triangle$  $A$  $1$ *N* 

> **Kelemahan:** file yang memuat unsur format (style, Mendeley) akan hilang format bawaannya menjadi plain text.

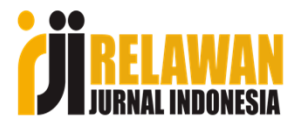

2) Cara yang aman adalah menggunakan Grammarly Office Add-in **https://www.grammarly.com/office-addin**

# **Grammarly for Microsoft Word** and Outlook

Write better, clearer documents and emails.

Silakan klik pada tombolGet the add-in untuk mengunduh software Grammarly yang terkoneksi dengan Ms.Word.

Saat menginstall pastikan Ms.Word dalam posisi tidak aktif (tidak dalam posisi digunakan). Ketika dalam posisi aktif, akan mendapat perintah untuk menutup terlebih dahulu.

Get the add-in It's free

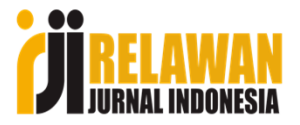

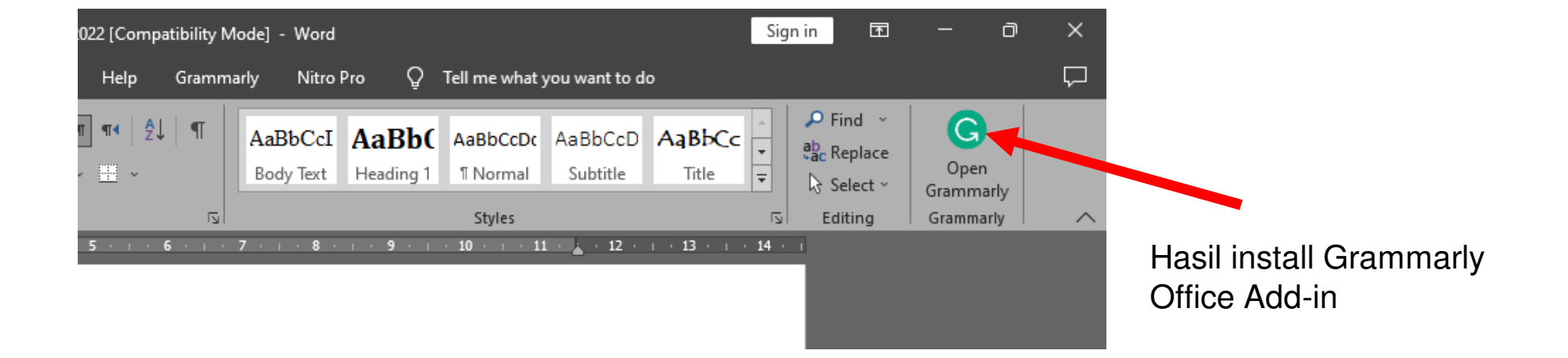

Selanjutnya, buka file yang akan kita edit, lalu klik pada tombol **Open Grammarly.**

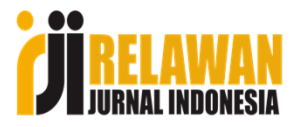

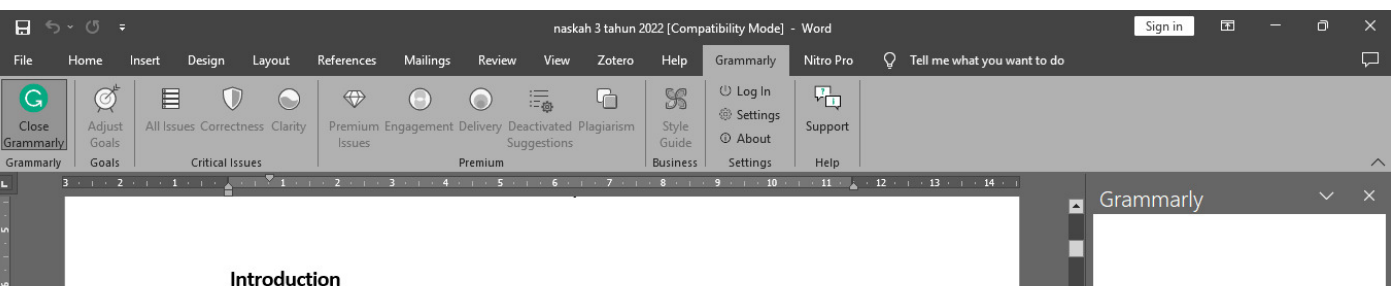

Stories about child sexual abuse (CSA) have been reported several times and often goes viral on social media. However, child sexual abuse in Indonesia is not a new thing since Komisi Nasional Perempuan has reported the increase of sexual abuse rate in 13 years, from 2008 to 2020 (Komnas Perempuan, 2021). Child sexual abuse defines as coercion bodily sexual contact imposed on a child under 18 years by a perpetrator of any age or relationship to the victim (Cromer & Goldsmith, 2010; Newsom & Myers-Bowman, 2017). Although CSA definition were varied across studies, the primary aspect of CSA is forced sexual behavior occurred on children who aged below 18. According to Newsom & Myers-Bowman (2017), the difference in operational definition of CSA makes it difficult to compare findings across studies. Moreover, the occurrence of CSA is more prevalent than it seems as many cases of sexual abuse go unreported. These combinations make it difficult to establish prevalence rates of CSA with much confidence.

To start checking documents, please log in with your Grammarly account. Loa in.

Silakan login sesuai

akun Gmail.

akun Grammarly Anda. Jika belum punya, buat

akun Free dengan login via

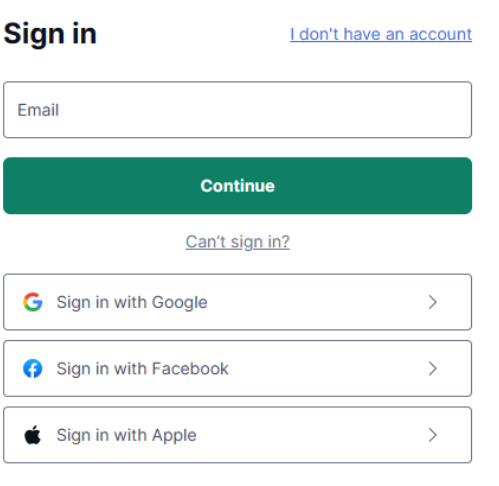

This site is protected by reCAPTCHA and the Google Privacy Policy and Terms of Service apply.

Terms and Conditions · Privacy Policy · CA Privacy Notice

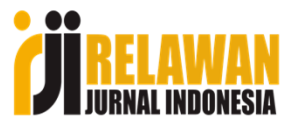

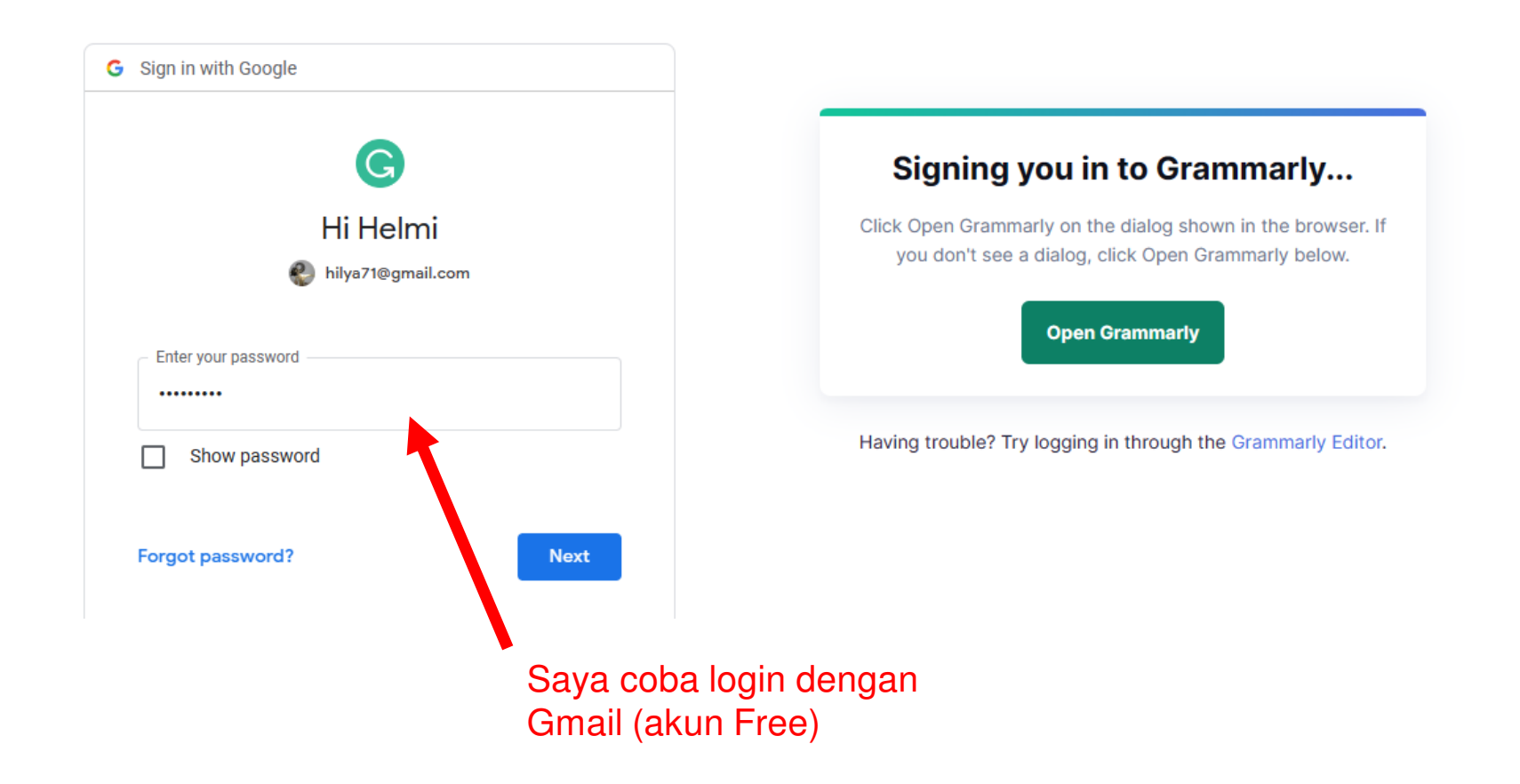

**STARTING COMMAND** 

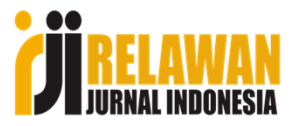

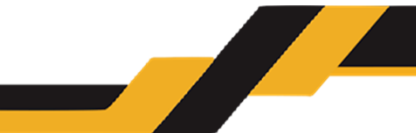

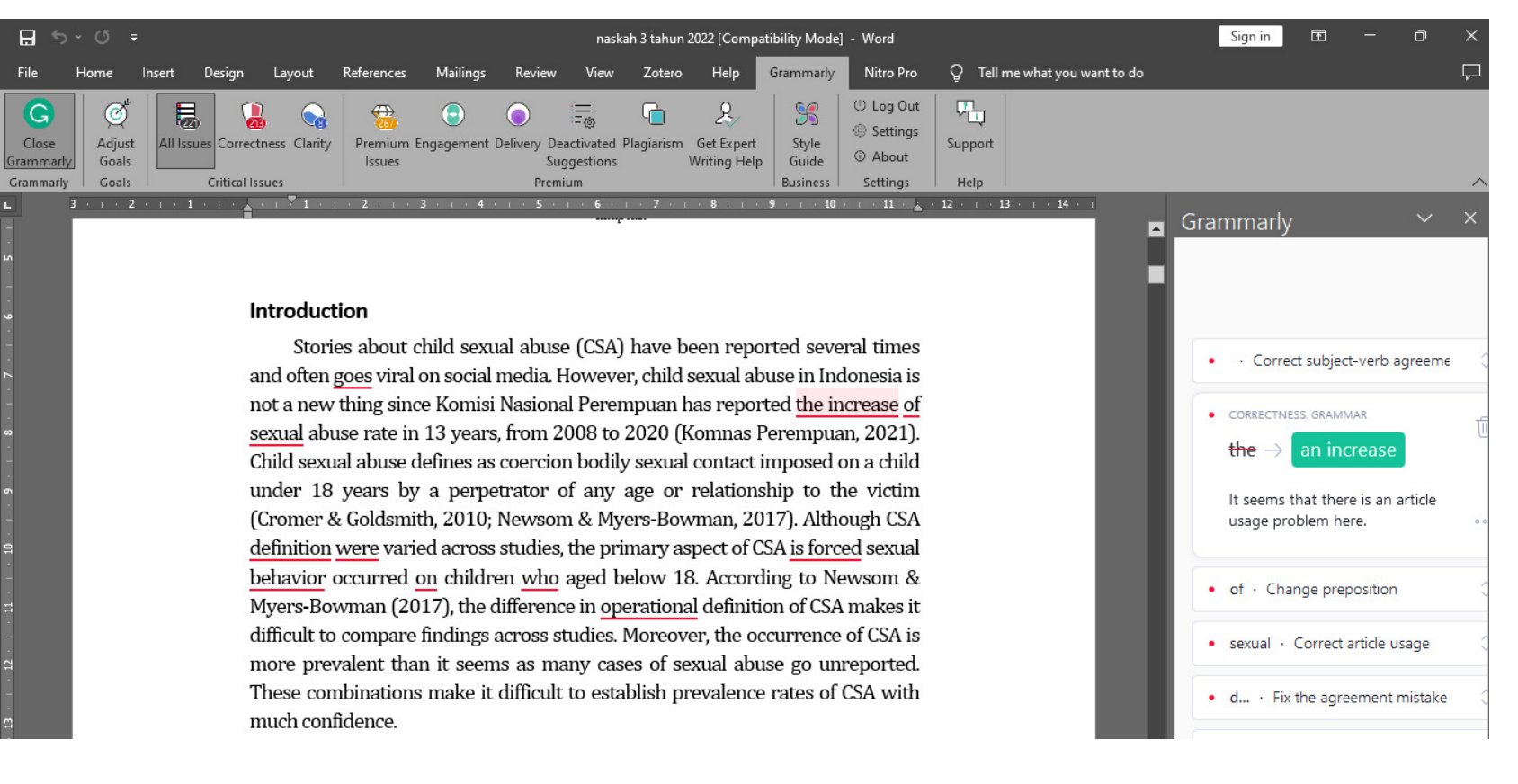

Pada bagian kalimat yang dianggap bermasalah dari segi grammar, akan muncul garis merah (jika salah), dan garis biru (jika bersifat himbauan)

Pada sisi kanan akan muncul suggest (saran) perbaikan.

**Catatan:** Tingkatan suggest-nya tergantung jenis akun yang kita miliki. Akun free tentunya akan berbeda dengan akun Business ataupun Premium.

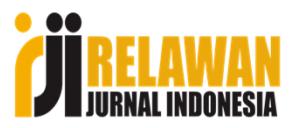

Espelage, 2005). The negative effects of CSA will also affect the victim's ability to function in daily life, including going to school or making friends. This adverse effect might persist into adulthood.

Despite the negative impacts of CSA experiences and the increase in risk of mental disorders, studies indicate that some sexually abused individuals retain normal levels of functioning (Domhardt et al., 2015). The term that is used to discover stories of triumph and thriving despite circumstances survivors of trauma once faced is resilience (Newsom & Myers-Bowman, 2017). Resilience or adaptive functioning has been used in many studies. There are three types of resilience that usually includes: positive developmental outcomes, sustained competence under conditions of stress, and individuals who have successfully recovered from serious childhood traumas (Domhardt et al., 2015; Werner, 2011). However, researchers divide into two groups in analysing the level of competence that are needed to develop positive outcomes. While some

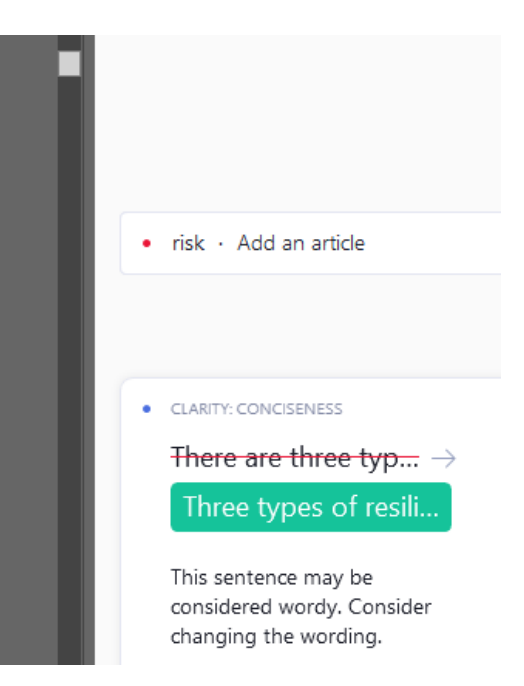

**Catatan: Suggestion** pada akun Basic (Free) lebih kepada hal terkait typo, to be, singular-plural. Jika menggunakan akun Business (level menengah), atau akun Premium (level atas), tingkat suggest-nya lebih tinggi, sampai dengan mengubah susunan SPOK.

> Sehingga dalam hal ini **Grammarly** paling tidak dapat membantu dalam prosesediting termasuk memungkinkan adanya paraphrase.

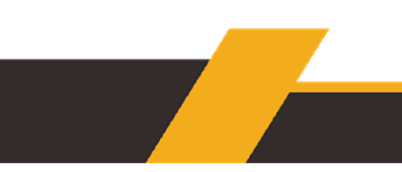

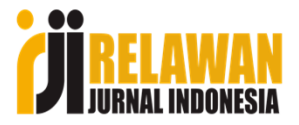

# Tampilan Grammarly dengan akun business

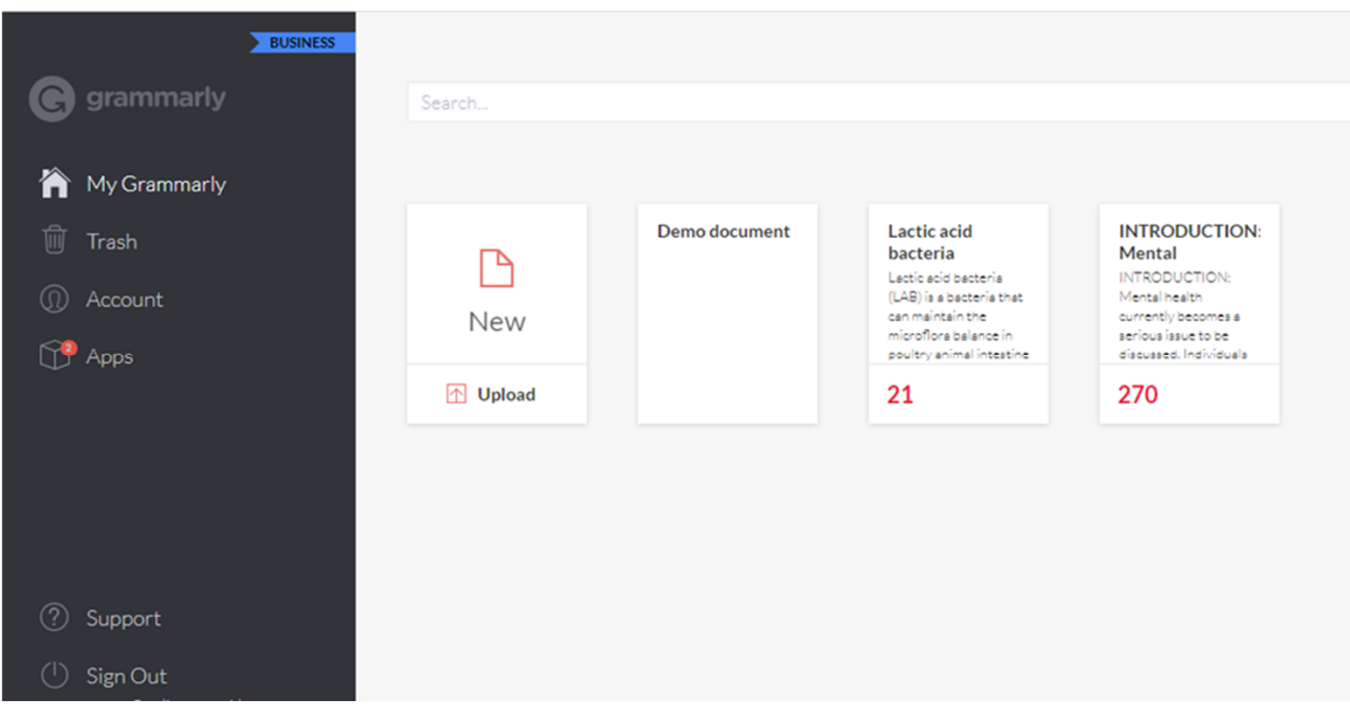

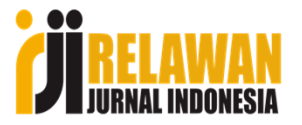

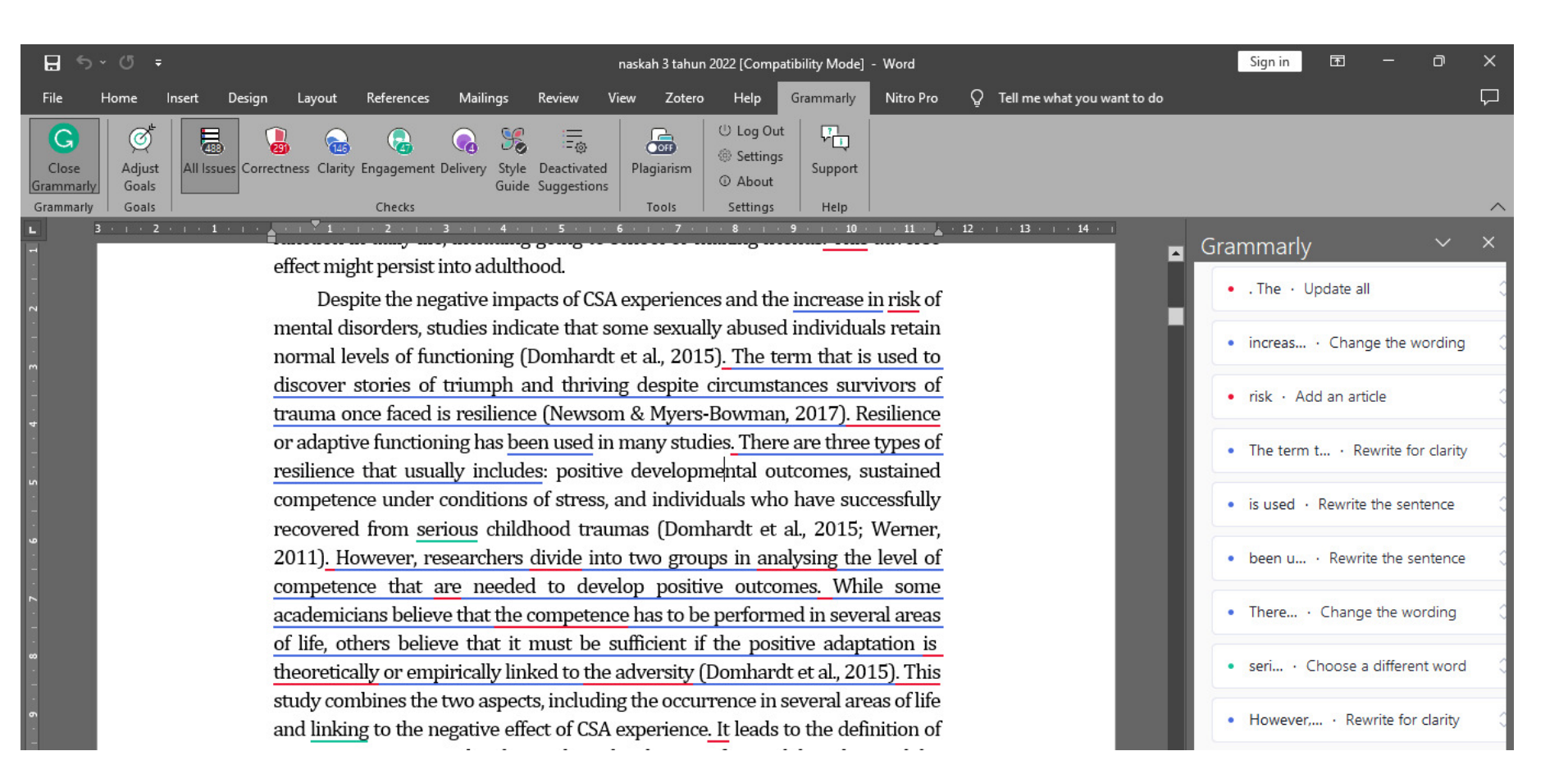

**Catatan: Suggestion** akun Business (level menengah), lebih banyak daripada dengan akun Free (Basic).

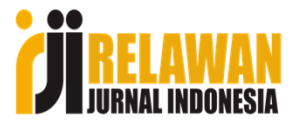

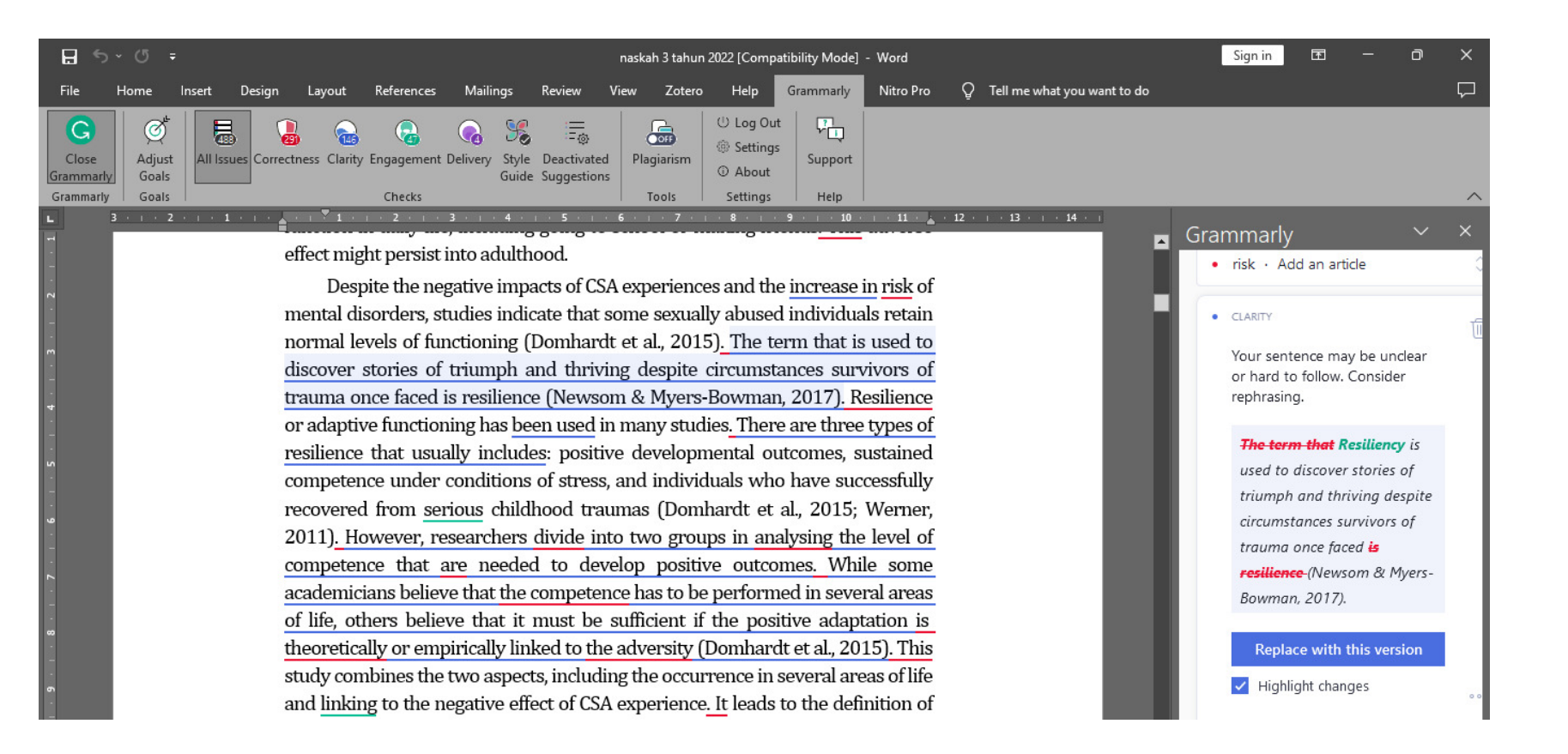

Jika diklik pada salah satu bagian blok berwarna biru, pada sisi kanan akan muncul saran perbaikan sampai perubahan susunan kalimat.

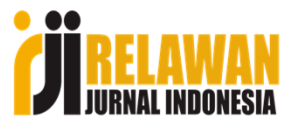

# **Aplikasi Quillbot**

#### **Bersponsor**

quillbot.com  $\bf{Q}$ https://www.quillbot.com :

### Al Paraphrasing Tool - Online Paraphrasing Tool

QuillBot helps you eliminate grammar errors and paraphrase content. Try for free today. Incorporate QuillBot into the writing tools you already use. Try for free today. Free Paraphrasing Tool. 3-Day Trial. 100% Money-Back Guarantee. Paraphrase Generator.

### **QuillBot Paraphrase Tool**

Try AI Paraphrasing Tool. Rewrite and refine any content.

### **QuillBot Premium**

Tailor QuillBot to your needs. Check your documents and articles.

### **QuillBot Chrome Extension**

Incorporate QuillBot into the writing tools you already use.

Aplikasi ini memiliki lebih banyak fitur disbanding dengan **Grammarly.** 

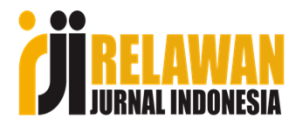

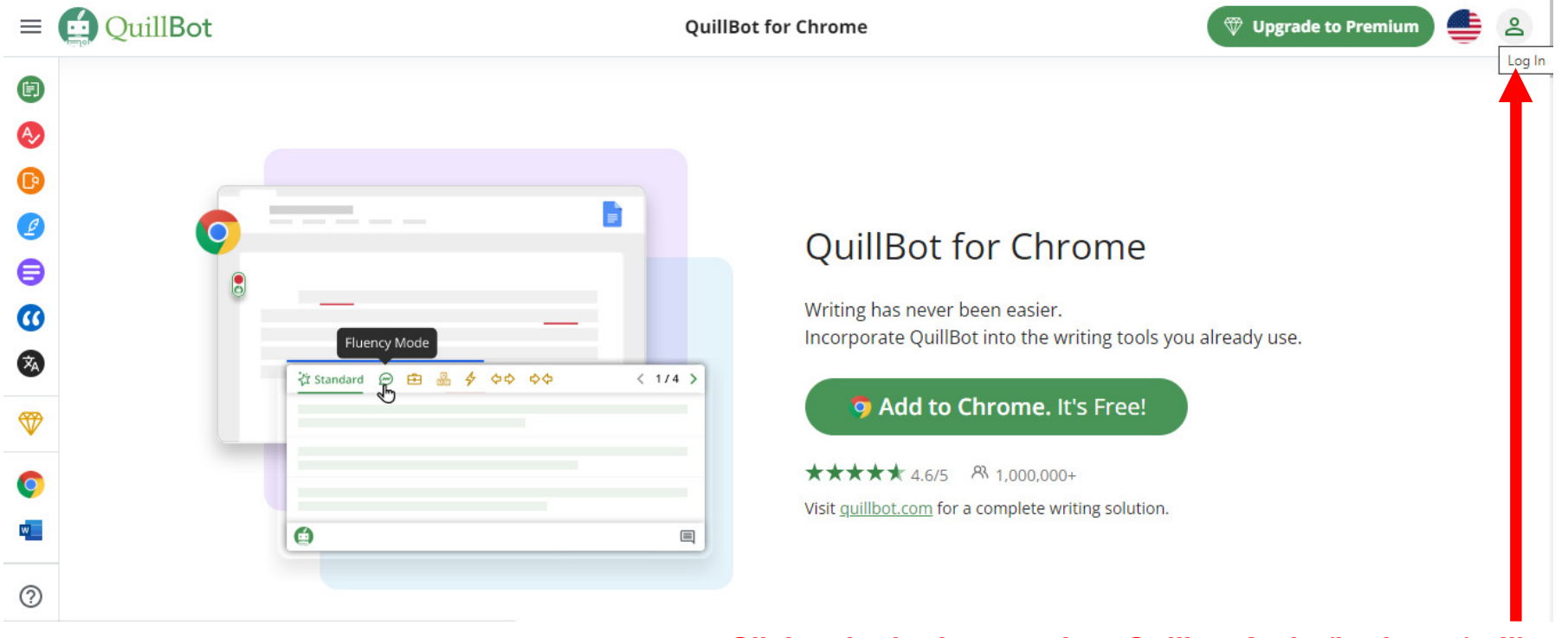

**Silakan login dengan akun Quilbot Anda (berbayar). Jika belum punya silakan login sebagai pengguna Gratisan.**

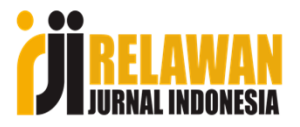

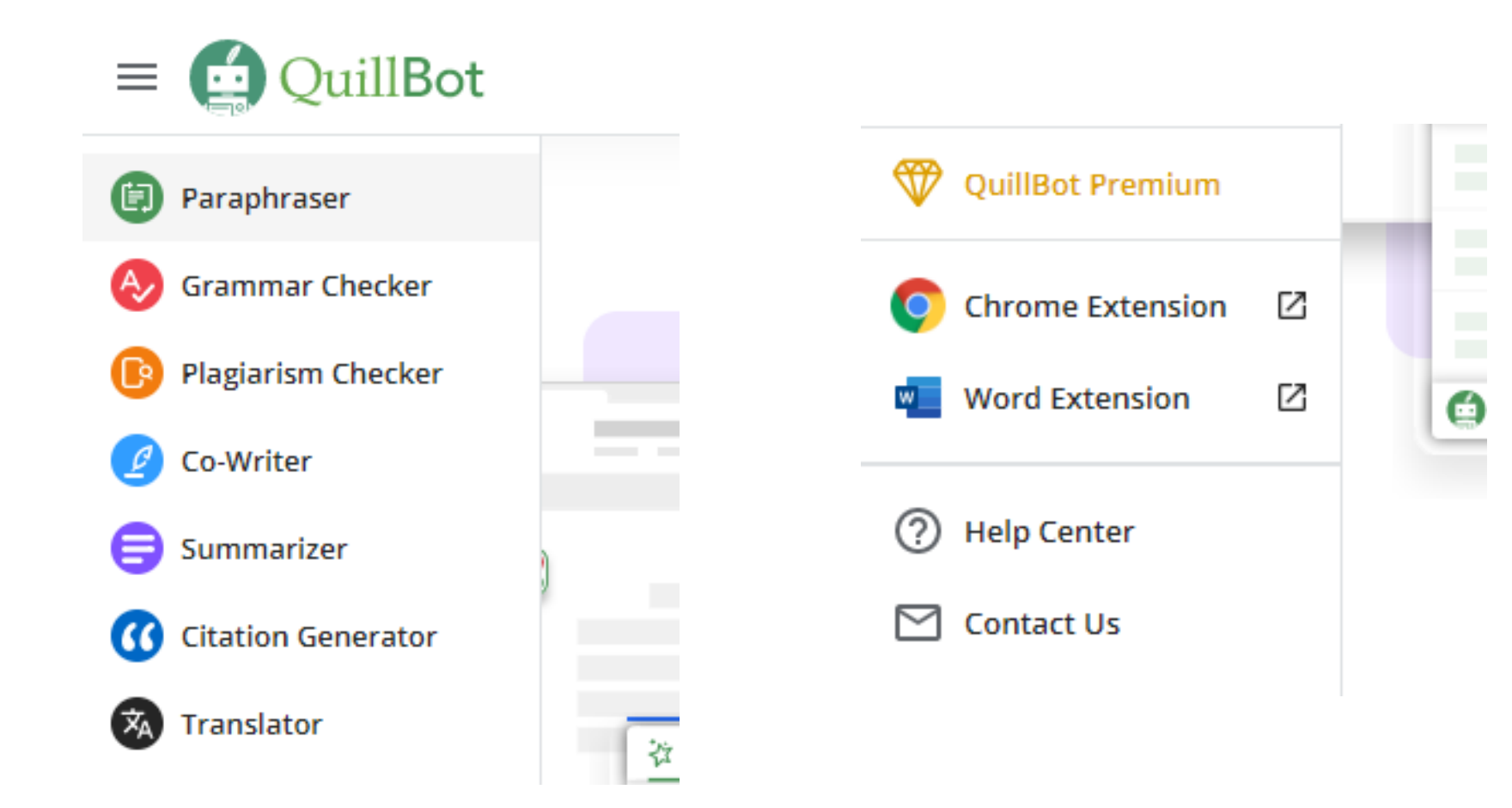

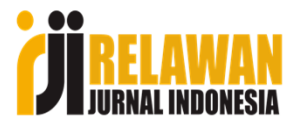

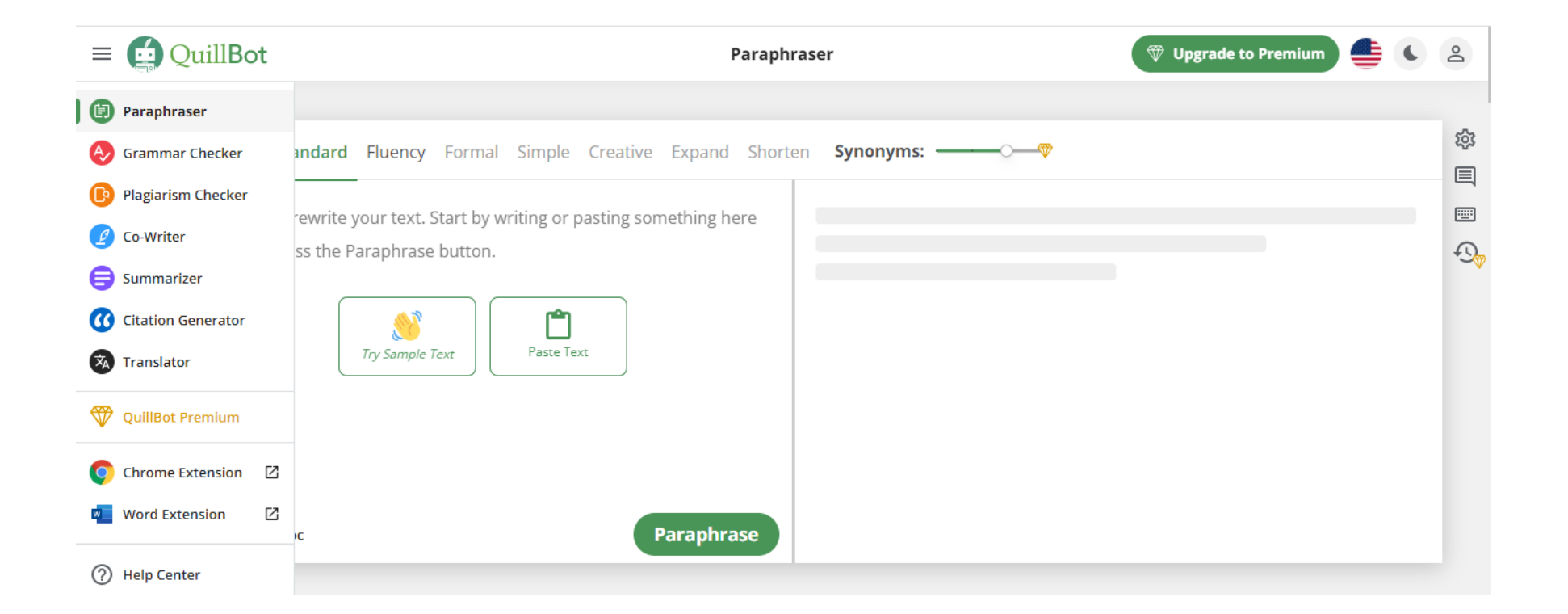

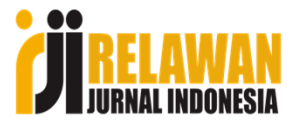

# Kalimat penutup workshop:"Seribu kali workshop tidak akan bermakna, tanpa satu aksi nyata."

**Selamat mencoba!**

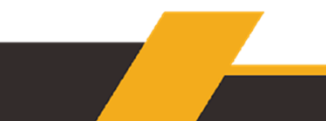

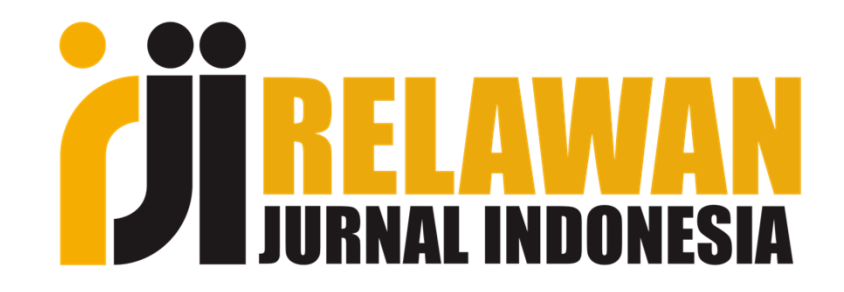

# **"Berbagi, Giatkan Publikasi"**

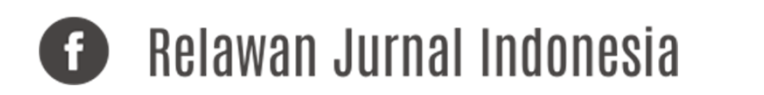

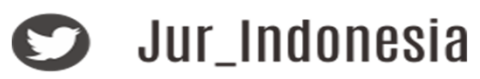

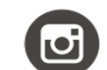

Belawan\_Jurnal\_Indonesia